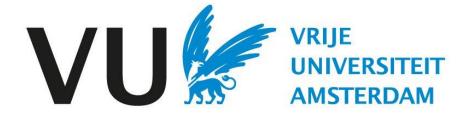

This manual is intended for users eligible to assess candidates.

Manual: candidate assessment

# Manual Candidate assessment(in Ubeeo) Role: Vacancy holder/ Recruiter

# Step by step to the best candidate

Before a vacancy can be published, some (quality) checks need to be made.

After the vacancy has been created, it goes through an approval flow.

- Approval by job board
- Approval by HR Advisor
- Approval by ATS Support

# Delegate

If you have someone other than yourself as vacancy holder draft the vacancy, then you as vacancy holder are always the first approver to check whether the vacancy has been drafted properly. This role cannot be delegated.

### **Questions?**

Do you have questions about the process of Recruitment & Selection? If so, please contact the ATS support team.

Log in to Ubeeo and click 'open folders' under folders.

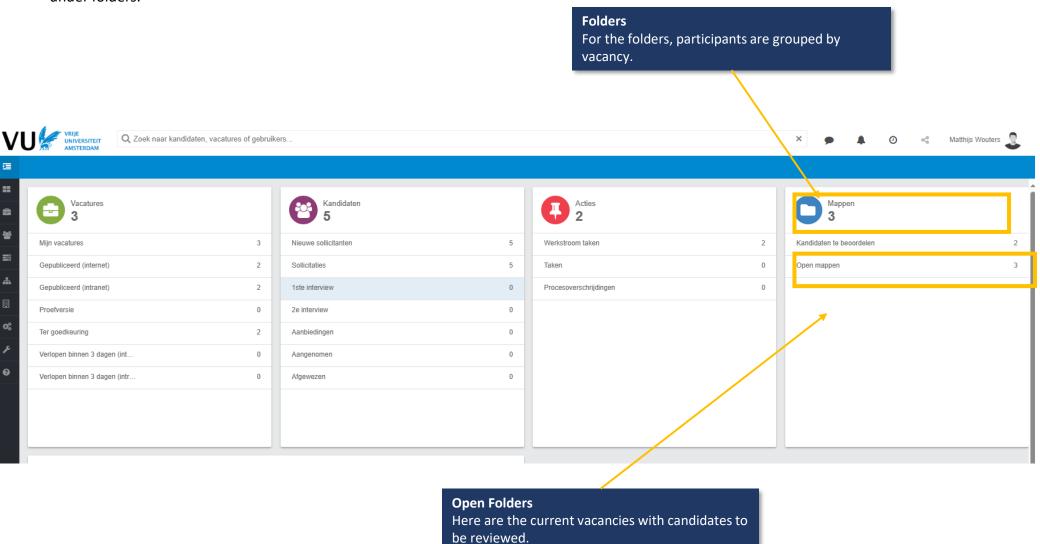

After this you come to the folders

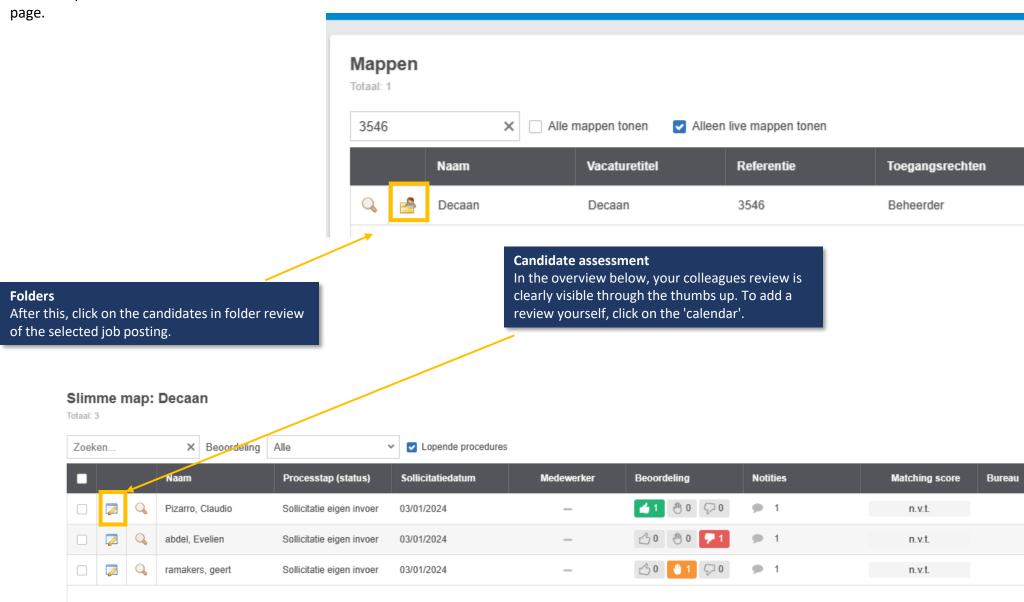

In the screen below, you can rate the candidates.

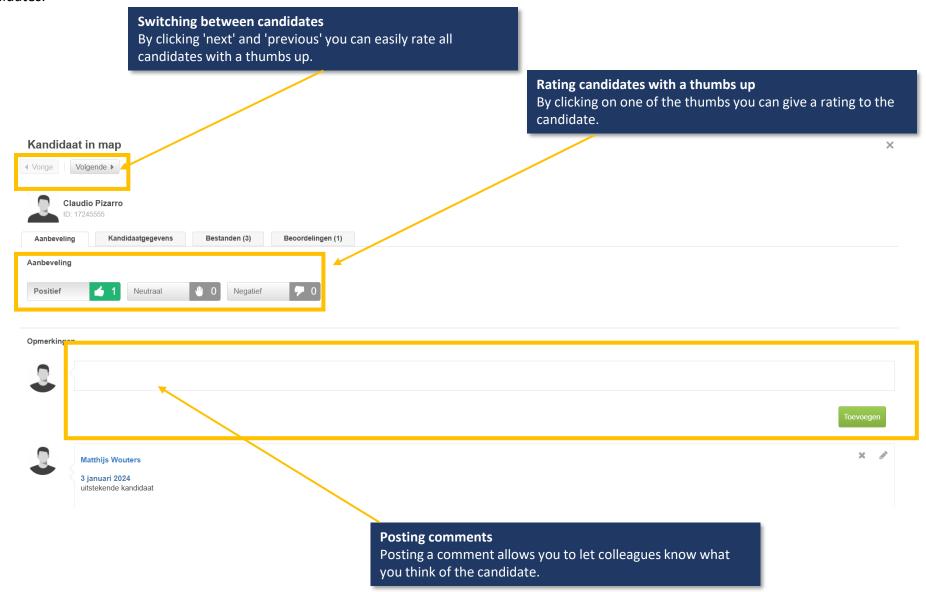

Should you wish to view the candidates before giving a review you can do so in the following way.

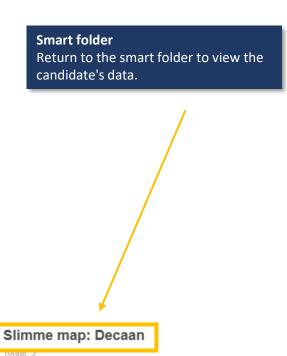

# Slimme map: Decaan

Totaal: 3

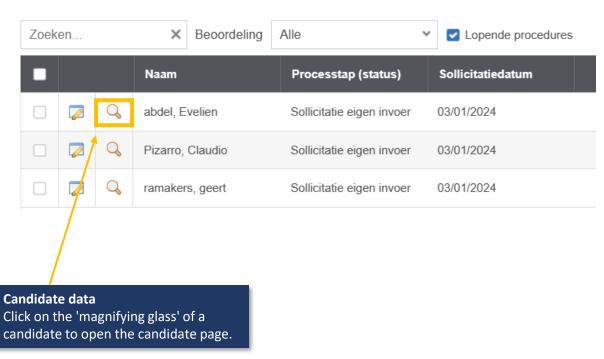

Zoeken... ★ Beoordeling Alle ▼ Lopende procedures

|         |   | Naam             | Processtap (status)       | Sollicitatiedatum | Medewerker | Beoordeling      | Notities   | Matching score | Bureau |
|---------|---|------------------|---------------------------|-------------------|------------|------------------|------------|----------------|--------|
| <b></b> | Q | Pizarro, Claudio | Sollicitatie eigen invoer | 03/01/2024        | -          | <b>4</b> 1 ⊕0 ⊋0 | <b>p</b> 1 | n.v.t.         |        |
| <b></b> | Q | abdel, Evelien   | Sollicitatie eigen invoer | 03/01/2024        | -          | △0 ⊕0 🕶 1        | <b>p</b> 1 | n.v.t.         |        |
|         | Q | ramakers, geert  | Sollicitatie eigen invoer | 03/01/2024        | -          | 30 ●1 ♀0         | <b>p</b> 1 | n.v.t.         |        |

# Candidate page

On the candidate page you will find all the candidate details that will help you assess the candidate.

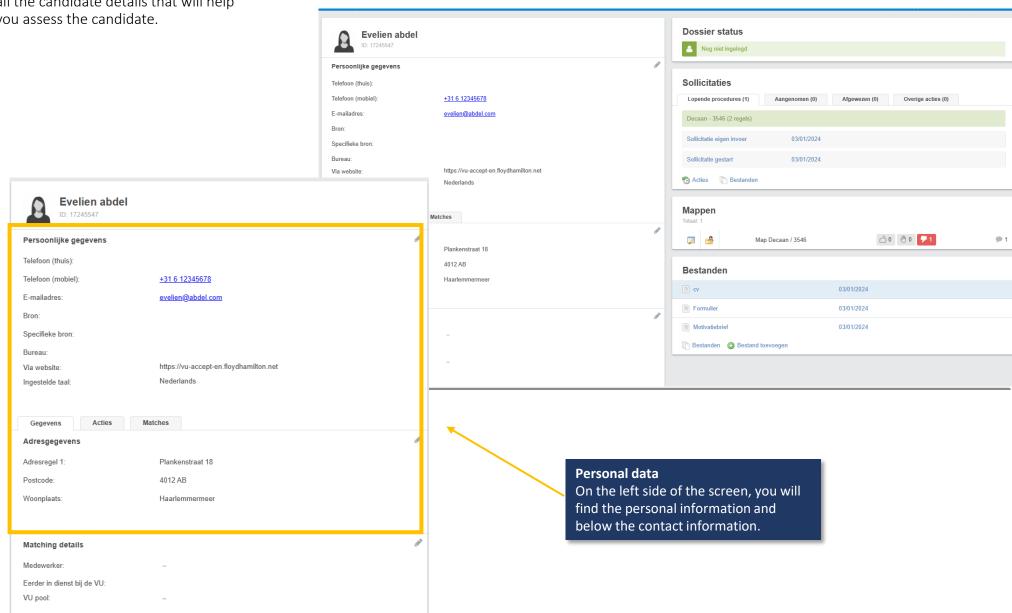

# Candidate page

On the right side of the screen, you will find the screen below.

### **Candidate status**

On the right-hand side at the top of the screen you will find the status of the candidate. If there is no change in the status after 14 days the administrator will receive a reminder.

### **Job Application**

Here you will find all vacancies the candidate has applied to.

### **Folders**

Here you will find the folders where the candidate has been deployed by the system. If the candidate needs to be assessed, a folder is created.

# Files

At the bottom of the screen, you can see the various files associated with the candidate. Here is the resume and cover letter. If a reference has been requested, it is indicated with 'form'.

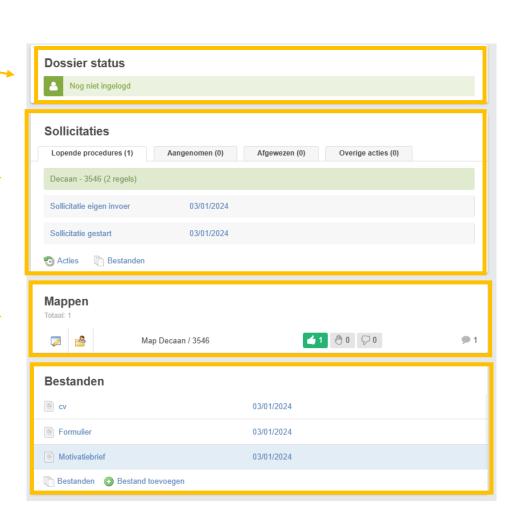

# **Files**

Clicking on the CV will take you to the following page.

Switching between the files

Here you can easily view the

different files of the candidate by clicking 'previous' or 'next'.

Switching between files

Click the cross to clear the current screen and return to the candidate page.

Bestanden - cv

√ Vorige 
 Volgende ▶

### Curriculum Vitae

### Personalia

Naam Joris de Braak

Adres Plankenstraat 18

4012 AB Haarlemmermeer

Geboortedatum 30-7-1990

Telefoon 06-12345678

E-mail joris.de.braak@gmail.com

Rijbewijs Ja

# Persoonlijk profiel

Van jongs af aan wist ik al dat ik kok wilde worden en het is altijd mijn droom geweest om uiteindelijk chef-kok te worden van mijn eigen restaurant. Ik ben een gedreven, jonge kok met liefde voor het vak en vind het heerlijk om onder druk op hoog niveau bezig te zijn in de keuken. Het experimenteren met nieuwe smaken en het maken van nieuwe gerechten in samenwerking met ervaren chefs en gelijkgestemden is voor mij het mooiste wat er is.

### Werkervaring

### 2014 - heden Chef-Rôtisseur, Restaurant de Haard te Haarlemmermeer

- · Verantwoordelijk voor gerechten van/uit de frituur
- Leiding over keukenhulp

### 2008 - 2014 Keukenhulp, Restaurant de Baron te Utrecht

- · Voorbereiding van de lunch
- Innoveren van het menu

2006 – 2008 Kok in opleiding, Brasserie Chassé te Breda

. Anninteren von de Sour ohef

×